-- --

Christopher Bingham Instruc

 $\bigcap_{n=1}^{\infty}$ 

http://www.stat.umn.edu/~kb/classes/5401

© 2005 by Christopher Bingham

#### ) )) \* \* + + <sup>+</sup> + + <sup>+</sup> , , \* \* 1 1 <sup>1</sup> 1 1 <sup>1</sup> \* \* + + <sup>+</sup> 2 2 , , <sup>4</sup> <sup>4</sup> <sup>6</sup> <sup>1</sup> 7 77 <sup>8</sup>

Cmd> d1234 <- distcomp(setosa)#4 variable dist

Cmd> p <- ncols(setosa)

Cmd> sqrtchisq4 <- sqrt(invchi((run(n)-.5)/n,p))

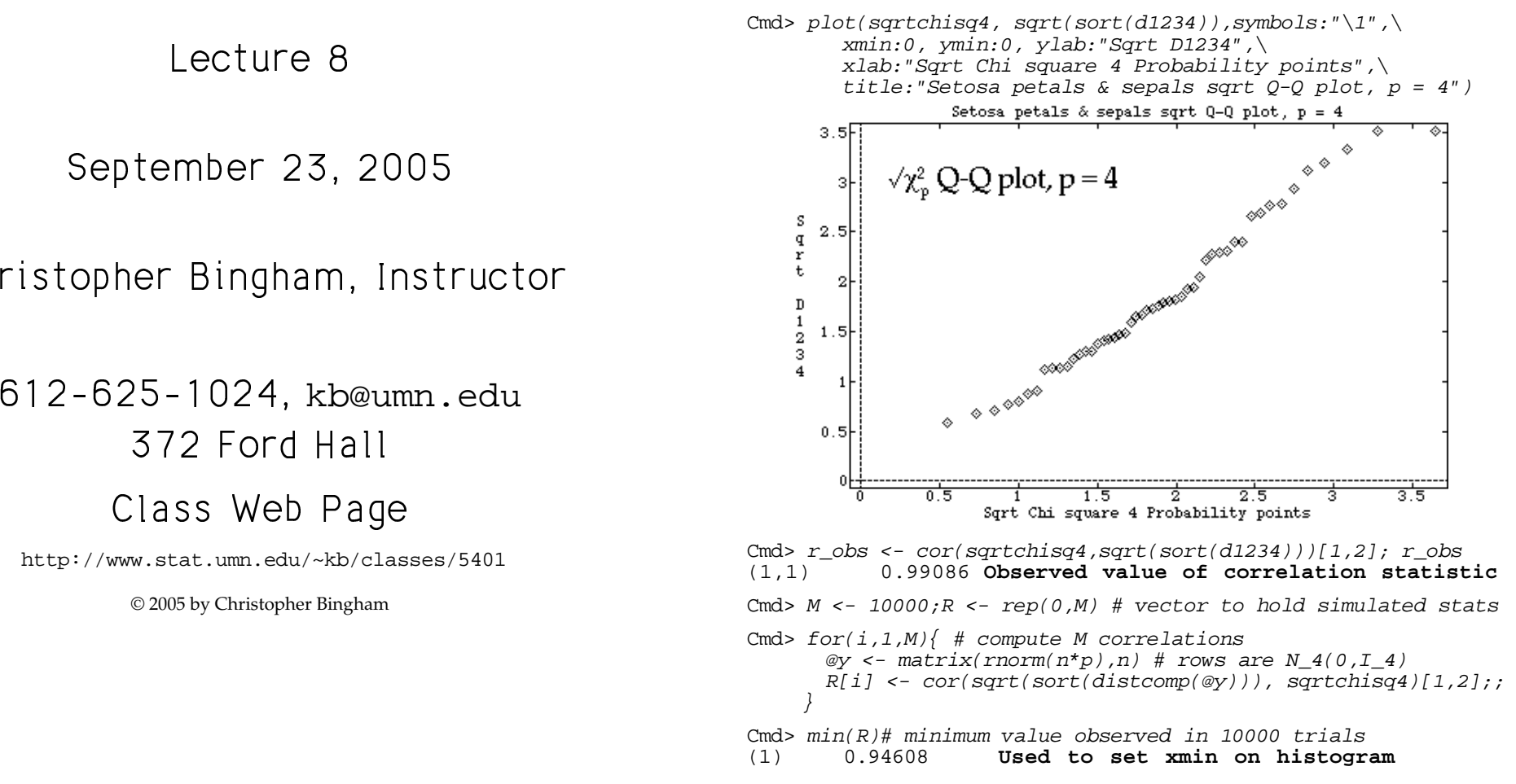

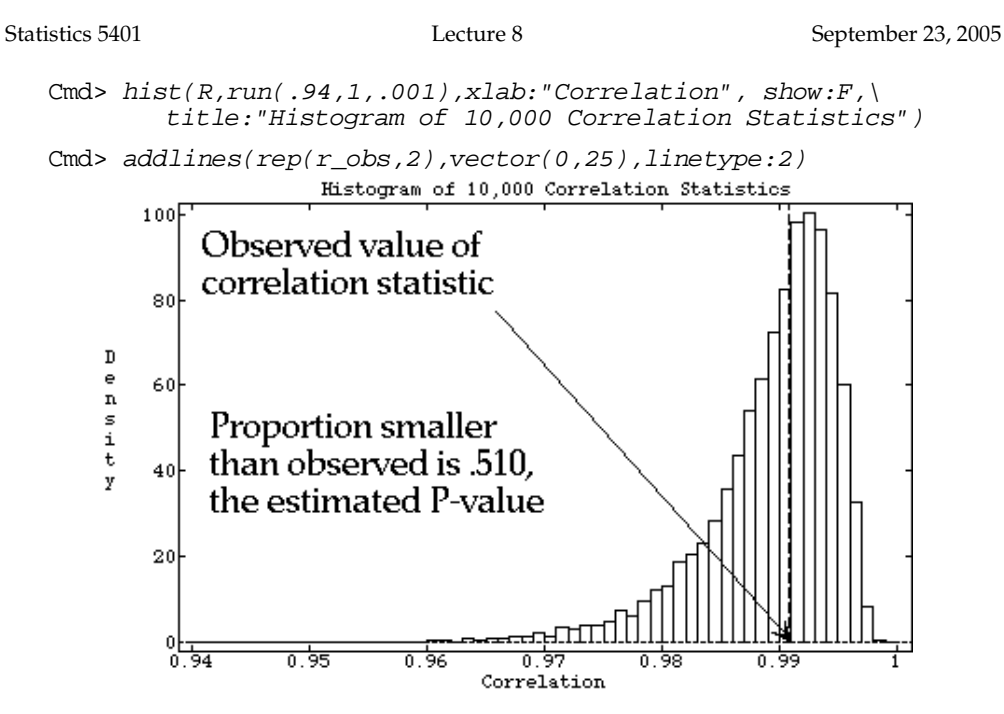

Clearly  $r\_obs = 0.9909$  is not unusual. There is  $\frac{m}{2}$ You can estimate a P-value by counting  $\overbrace{ }$   $\overbrace{ }$ the number of values in R less than or  $\qquad \qquad \bullet \quad \mu_{\overline{\mathbf{x}}}$  = <code>ELXJ</code> =  $\mu_{\mathbf{x}}$ - %

Cmd>  $sum(R \le r\_obs)/M$  # estimated P-value (1,1) 0.5102

# the contract of the contract of the contract of the contract of the contract of the contract of the contract o

show: F in hist() suppresses immediate  $\sigma^2 = \sqrt{2} = \sqrt{12} = \sigma^2/\rho$ display.  $\blacksquare$  . The contract of the contract of the contract of the contract of the contract of the contract of the contract of the contract of the contract of the contract of the contract of the contract of the contract of the

addlines() makes the visible *visible* 

Statistics 5401 **Statistics 5401** Lecture 8 September 23, 2005

#### + + 1 1  $\mathcal{N}_{\rm eff}$

a line a distribuit come distribuit come of Inferential procedures are based on <u>sam-</u><br>pling distributions — distributions of  $\sim$   $\sim$   $\sim$ statistics and estimates computed from<br>random samples  $\mathbf{r}$   $\mathbf{r}$   $\mathbf{$  

Suppose **x** , **x** ,....,**x** are a *random sample* 1 ani 1 ani 1 ani - Ani 1 ani 1 ani 1 ani 1 ani 1 ani 1 ani 1 ani 1 ani 1 ani 1 ani 1 ani 1 ani 1 ani 1 ani 1 "% - %- ,我们就是一个人的人,我们就是一个人的人,我们就是一个人的人,我们就是一个人的人,我们就是一个人的人,我们就是一个人的人,我们就是一个人的人,我们就是一个人的人 ,我们就是一个人的人,我们就是一个人的人,我们就是一个人的人,我们就是一个人的人,我们就是一个人的人,我们就是一个人的人,我们就是一个人的人,我们就是一个人的人 "

$$
E[\mathbf{x}] = \mathbf{\mu}_{x} \text{ and } V[\mathbf{x}] = \mathbf{\Sigma}_{x}
$$

**Facts**: The mean vector and variance  $\mathcal{L} = \mathcal{L}$  , and  $\mathcal{L} = \mathcal{L}$  , and the contract of the contract of the contract of the contract of the contract of the contract of the contract of the contract of the contract of the contract of the contract of t

$$
\overline{\mathbf{x}} = (1/n) \sum_{1 \leq i \leq n} \mathbf{x}_i \text{ are}
$$

• 
$$
\mu_{\overline{x}} = E[\overline{x}] = \mu_{x}
$$

erved value.  $\qquad \qquad \bullet \quad \Sigma_{\overline{x}} = \bigvee[\overline{x}] = (1/n) \Sigma_{\overline{x}}$ 

 $(1,1)$   $0.5102$   $0.5102$   $0.5102$   $0.5102$   $0.5102$   $0.5102$   $0.5102$   $0.5102$   $0.5102$   $0.5102$   $0.5102$   $0.5102$   $0.5102$   $0.5102$   $0.5102$   $0.5102$   $0.5102$   $0.5102$   $0.5102$   $0.5102$   $0.5102$   $0.5102$   $0.5102$   $0.510$ 4 4

• 
$$
\mu_{\overline{x}} = E[\overline{x}] = \mu_{x}
$$

$$
\bullet \quad \sigma_{\overline{x}}^2 = V[\overline{x}] = \sigma_x^2/n
$$

%  $\Box$  in the set of the set of the set of the set of the set of the set of the set of the set of the set of the set of the set of the set of the set of the set of the set of the set of the set of the set of the set of the ! !! 9 0 0 %! !! 0 0 and the contract of the contract of the contract of the contract of the contract of the contract of the contract of

Statistics 5401

More generally, suppose  $X_1, X_2, ..., X_n$  are p×1 random vectors such that

- They are *independent* but may have differing mean vectors:  $E[\mathbf{x}_i] = \mu_i$ , i = 1,...,n
- They have the same variance matrix:  $V[x_i] = \Sigma$ , i = 1,...,n.

As usual, we collect the  $x_i$ 's in a data data matrix  $X = [x_1, x_2, ..., x_n]' = [X_1, ..., X_n]$ , with rows corresponding to cases.

Similarly, collect the mean vectors in to a mean matrix

$$
M = E[X] = \begin{bmatrix} \mu_1' \\ \mu_2' \\ \dots \\ \mu_n' \end{bmatrix} = [\mu_1, \mu_2, \dots, \mu_n]'
$$
  
When  $\mu_1 = \mu_2 = \dots = \mu_n = \mu$ ,  $M = 1_n \mu'$ .

Suppose  $A = [a_1, ..., a_n]'$  and  $B = [b_1, ..., b_n]'$ are vectors of constants for each case. Then  $\sum_{1 \le i \le n} a_i x_i = X'A$ , and  $\sum_{1 \le i \le n} b_i x_i = X'B$ , are linear combinations of the  $x_i$ 's with

- $E[\sum_{1 \le i \le n} a_i \mathbf{x}_i] = \sum_{1 \le i \le n} a_i \mathbf{\mu}_i = M' \mathbf{A} = (\mathbf{A}' \mathbf{M}')'$
- $V[\sum_{1 \le i \le n} a_i x_i] = (\sum_{1 \le i \le n} a_i^2) \Sigma = ||A||^2 \Sigma$
- COV $[\sum_{1 \le i \le n} a_i \mathbf{x}_i, \sum_{1 \le i \le n} b_i \mathbf{x}_i] = \text{Cov}[\mathbf{X}^{\prime} \mathbf{A}, \mathbf{X}^{\prime} \mathbf{B}] =$  $(\sum_{1 \le i \le n} a_i b_i) \Sigma = (A'B) \Sigma = (B'A) \Sigma$

The last is shorthand for

$$
Cov[\sum_{1 \le i \le n} a_i X_{ij}, \sum_{1 \le i \le n} b_i X_{ik}] = Cov[A'X_j, B'X_k] =
$$
\n
$$
(\sum_{1 \le i \le n} a_i b_i) \sigma_{jk} = A'B \sigma_{jk}
$$
\n
$$
j = 1, ..., p, k = 1, ..., p
$$
\nNote: When A and B are *orthononal*

 $(AB = 0)$ ,  $X'A$  and  $X'B$  are uncorrelated. These results are not valid

- When  $\mathbf{x}_i$  and  $\mathbf{x}_j$  are correlated for  $i \neq j$
- When  $V[x_{i}]$  is not constant

When  $a_i = 1/n$ , so  $A = n^{-1}1$ , you get the familiar result:

- $\sum_{1 \le i \le n} a_i x_i = x$
- $V[\overline{x}] = V[\sum_{1 \le i \le n} a_i x_i] = \sum_{1 \le i \le n} a_i^2 \Sigma = (1/n) \Sigma$

Note that

 $X'A = (A'X)' = [A'X, ..., A'X']'$  is a

p-vector with elements

 $A'X_i = \sum_{1 \le i \le n} a_i X_{ii}, j = 1, ..., p$ 

 $A'X = (X'A)'$  is a row vector with the same elements

Multivariate Central Limit Theorem As before, let  $X_1$ , ...,  $X_n$  be a random sample from a random vector with mean  $\mu$  and variance matrix  $\Sigma$ .

1. As  $n \rightarrow \infty$ , ("for large n")  $\sqrt{n(\mathbf{x} - \mu)}$  is approximately N<sub>N</sub>( $\mathbf{0}, \Sigma$ ).

Informally, you can interpret this as: When n is "large", x is approximately  $N_n(\mu, (1/n)\Sigma)$ 

This is the multivariate central limit *theorem* (CLT).

As in the univariate case, there is no universal rule of thumb as to what constitutes "large." Generally you need somewhat larger n than for the univariate  $CI$  T.

Statistics 5401

Lecture 8

### 2. A more general CLT shows that, as  $n \rightarrow \infty$ , many vector statistics

 $y = g(X) = [g_1(X), g_2(X), ..., g_n(X)]'$ 

computed from a data matrix with *independent* rows are approximately multivariate normal.

That is, if **y** has dimension q, as  $n \rightarrow \infty$ , **y** is approximately  $N_a(E[y], V[y])$ .

In many cases,  $V[y] \stackrel{\sim}{=} (1/n)\Sigma^*$  for some variance matrix  $\Sigma^*$ . Sometimes  $\Sigma^* = \Sigma$ or  $\Sigma$  is depends on  $\Sigma$ .

9

### Example:

Suppose  $p = 2$  and  $s_{11}$  and  $s_{22}$  are sample variances and  $r_{12}$  = sample correlation between  $x_1$  and  $x_2$ .

Then for large n  $\mathbf{y} = [\sqrt{s}_{11}, \sqrt{s}_{22}, \tan^{-1}r_{12}]$ is approximately  $N_{x}(E[y], V[y])$ , where  $E[y] \stackrel{\sim}{=} [\sqrt{\sigma}_{11}, \sqrt{\sigma}_{22}, \tan^{-1}\rho_{12}]'.$ 

and  $V[y] \stackrel{\sim}{=} \Sigma^* / n$  where  $\Sigma^*$  can be expressed in terms of moments of  $y$  (in terms of  $\Sigma$ when  $x$  is normal).

Here q = 3 and  $g_1(\mathbf{X}) = \sqrt{s_{11}} g_2(\mathbf{X}) = \sqrt{s_{22}}$  $g_3(\mathbf{X}) = \tanh^{-1}r_{12}$ .

**Note**:  $\tanh^{-1}r = (1/2)(\log(1+r) - \log(1-r))$ 

# MacAnova

Function  $z \le -$  atanh( $r$ ) computes  $z = \tanh^{-1}(r)$  and  $r \le -\tanh(z)$ computes  $r = (e^{z}-e^{-z})/(e^{z}+e^{-z})$  from z.

The transformation of r

 $z = z(r) = \tanh^{-1}r = 0.5 * log((1+r)/(1-r))$ 

 $\mathcal{L} = \mathbf{H} \times \mathbf{H} \times \mathbf{H} = \mathbf{H} \times \mathbf{H} \times \mathbf{H}$ relation coefficients.

 $\mathbf{r}$  ,  $\mathbf{r}$  ,  $\mathbf{r}$  ,  $\mathbf{r}$  ,  $\mathbf{r}$  ,  $\mathbf{r}$  ,  $\mathbf{r}$  ,  $\mathbf{r}$  ,  $\mathbf{r}$  ,  $\mathbf{r}$  $\sum_{i=1}^{n}$  approximated bu to N (tanh<sup>-1</sup>o 1/(n-3))  $\sum_{i=1}^{n}$  approximated bu to N (tanh<sup>-1</sup>o 1/(n-3))

Because  $V(z)$  = 1/(n-3) doesn't depend on sameling district  $\frac{3348}{12}$  $\blacksquare$  . The contract of the contract of the contract of the contract of the contract of the contract of the contract of the contract of the contract of the contract of the contract of the contract of the contract of the  $P$ , you can doo  $L_1$ , ior moronoo doodt  $P$   $\frac{1}{2}$ -- $\blacksquare$  . The contract of the contract of the contract of the contract of the contract of the contract of the contract of the contract of the contract of the contract of the contract of the contract of the contract of the

 $\blacksquare$ . . 2 2 <sup>2</sup> --- , , ,  $\bf 1$  ,  $\bf 1$  ,  $\bf 1$  ,  $\bf 1$  ,  $\bf 1$  ,  $\bf 1$  ,  $\bf 1$  ,  $\bf 1$  ,  $\bf 1$  ,  $\bf 1$  ,  $\bf 1$  ,  $\bf 1$  ,  $\bf 1$  ,  $\bf 1$  ,  $\bf 1$  ,  $\bf 1$  ,  $\bf 1$  ,  $\bf 1$  ,  $\bf 1$  ,  $\bf 1$  ,  $\bf 1$  ,  $\bf 1$  ,  $\bf 1$  ,  $\bf 1$  ,  $\bf$  $tanh(z) < \rho < tanh(z)$ , where  $(z_1, z_1) = z(r) \pm z_{1/2}/\sqrt{(n-3)}$ 

Test statistic for H<sub>a</sub>:  $\rho_{\alpha} = \rho_{\alpha}$  $Z = (z(r_1) - z(r_2))/\sqrt{1/(n_1-3)}+1/(n_2-3)$ 

to normality but with  $V(z) \neq 1/(n - 3)$ With non-normal data.  $z(r)$  is often close  $\qquad$ 

 ' - - - % distribution of r and  $z(r)$  for n = 30 with In row 1, (x,,x, were N(0,1); in  $\bullet$  . The contract of the contract of the contract of the contract of the contract of the contract of the contract of the contract of the contract of the contract of the contract of the contract of the contract of the co  $\mathsf{P}$  ...  $\mathsf{P}$  ...  $\mathsf{P}$  ...  $\mathsf{P}$  ...  $\mathsf{P}$  ...  $\mathsf{P}$  ...  $\mathsf{P}$  ...  $\mathsf{P}$  ...  $\mathsf{P}$  ...  $\frac{1}{2}$  ...  $\frac{1}{2}$  ...,  $\frac{1}{2}$  ...,  $\frac{1}{2}$  $\sum_{n=1}^{\infty}$   $\sum_{n=1}^{\infty}$   $\sum_{n=1}^{\infty}$   $\sum_{n=1}^{\infty}$ for cor-  $\int$  the row 2, x, and x were  $\chi^2$ . 8 and 8 and 8 and 8 and 8 and 8 and 8 and 8 and 8 and 8 and 8 and 8 and 8 and 8 and 8 and 8 and 8 and 8 and 8 .<br>Sampling distribution of sample correlation: Sampling d When X, and X<sub>2</sub> are bivariate normal, the  $\sum_{\substack{a=1 \text{ normal}, \\ a \text{ prime}}}^{\infty} p = .5, n = 30$   $\prod_{\substack{a=1 \text{ normal}, \\ a \text{ prime}}}^{\infty} p = .5, n = 30$   $\prod_{\substack{a=1 \text{ normal}, \\ a \text{ prime}, \\ a \text{ prime}}}^{\infty} p = .5, n = 30$   $\prod_{\substack{a=1 \text{ normal}, \\ a \text{ prime}, \\ a \text{ prime}, \\ b \text{ prime}}^{\infty} p = .5, n = 3$ V(z) ≅ 1/(n-3  $\frac{1}{2}$  0 0.2 0.4 0.6 0.8 1  $-0.4-0.2$  0 0.2 0.4 0.6 0.8 1 1.2<br>
Sample Correlation  $z(3$  ample Correlation  $z(5)$  ample Correlation  $z(5)$  ample Correlation distribution of sample correlation  $.4 - 0.2$  $-0.4 - 0.2$  0  $0.2$  0.4 0.6 0.8 you can use  $z(r)$  for inference about  $\rho$ <br>  $\begin{array}{ccc} \frac{2}{3} & p = .5, n = 30 \\ \frac{1}{2} & p = .5, n = 30 \end{array}$ % ا (II-3) المسافر المسافر المسافر المسافر المسافر المسافر المسافر المسافر المسافر المسافر المسافر المسافر المسافر المسافر المسافر المسافر المسافر المسافر المسافر المسافر المسافر المسافر المسافر المسافر المسافر المسافر الم  $0.5$   $0.8 \quad 1$  $-0.4 - 0.2$  0

> Althouse the distribution of missilenced  $\mathbf{L}$   $\mathbf{L}$   $\mathbf{$  *Shareholder Communication and Communication and Communication and Communication and Communication and Communication*  $\mathbf{a}$ ,

Whu did I choose  $\sqrt{s}$ ... $\sqrt{s}$ . ar -( and the contract of the contract of the contract of the contract of the contract of the contract of the contract of the contract of the contract of the contract of the contract of the contract of the contract of the contra  $\sim$  covariances  $s_{\ldots}$   $s_{\infty}$ , and  $s_{\ldots}$ 

covariances  $s_{11}$ ,  $s_{22}$ , and  $s_{12}$ .<br>In fact, as n → ∞, [s,,, s,,, s,,]' is approproximately  $N_{\cdot}([\sigma_{\ldots}\ \sigma_{\infty},\ \sigma_{\cdot\cdot}]',\ \Sigma^{**}/n),$  approproximately  $N_{\cdot}([\sigma_{\ldots}\ \sigma_{\infty},\ \sigma_{\cdot\cdot}]')$ where when **x** is bivariate normal  $\Sigma^*$  and  $\Sigma^*$  and  $\Sigma^*$  and  $\Sigma^*$  are  $\Sigma^*$  and  $\Sigma^*$  are  $\Sigma^*$  and  $\Sigma^*$  are  $\Sigma^*$  and  $\Sigma^*$  are  $\Sigma^*$  and  $\Sigma^*$  are  $\Sigma^*$  and  $\Sigma^*$  are  $\Sigma^*$  and  $\Sigma^*$  are  $\Sigma^*$  and  $\mathbb{R}^n$  , and the contract of the contract of the contract of the contract of the contract of the contract of the contract of the contract of the contract of the contract of the contract of the contract of the contract -,我们就会在这里,我们的人们就会在这里,我们的人们就会在这里,我们的人们就会在这里,我们的人们就会在这里,我们的人们就会在这里,我们的人们就会在这里,我们的人们

However you need a larger n for the state of the control of the However when  $\mathfrak k$  $[s...; s_{\infty}, s_{\infty}]'$  to be approximately N, tha  $\int \int \frac{2z}{s} \, dz = \frac{1}{2}$ 

 $\sim$  and tanh<sup>-1</sup>r The CLT and the generalized CLT are %  $\mathbf{L}_{\text{max}}$  and such keep strategy of the fallent states T are the state of the state of the state of the state of the state of the state of the state of the state of the state of the state of the state of the state of the state of the state o the contract of the contract of the contract of the contract of the contract of the contract of the contract of  $\sim$  . The set of the set of the set of the set of the set of the set of the set of the set of the set of the set of the set of the set of the set of the set of the set of the set of the set of the set of the set of the s related facts. . . . A construction of the construction of the construction of the construction of the construction of the construction  $\mathcal{L}$  /  $\mathcal{L}$  /  $\mathcal{L}$  /  $\mathcal{L}$  /  $\mathcal{L}$  /  $\mathcal{L}$  /  $\mathcal{L}$  /  $\mathcal{L}$  /  $\mathcal{L}$  /  $\mathcal{L}$  /  $\mathcal{L}$  $\frac{1}{2}$ 

. When a g-vector **u** of estimates or  $\sim$  1.000  $\sim$  1.000 statistics computed from a random<br>sample is *anproximatelu* N then sample, is *approximately* N , then

 $(n)$  $T^2 \equiv d(u,E[u])^2 = (u-E[u])'\{V[u]\}^{-1}(u-E[u])$  $3 \times 1$   $\leftarrow$   $\leftarrow$   $\left$ 3 +

 $\frac{1}{2}$  is annoximately distributed as  $\chi^2$  $\chi$   $\sim$ <sup>8</sup>

> $_{\rm than}$  imately N and when V[**y**] is a <u>consis-</u> 4 In large samples when u is approx- $\blacksquare$  . The contract of the contract of the contract of the contract of the contract of the contract of the contract of the contract of the contract of the contract of the contract of the contract of the contract of the  $\mathcal{L}$  3  $\mathcal{L}$  3  $\mathcal{L}$  3  $\mathcal{L}$  3  $\mathcal{L}$  3  $\mathcal{L}$  3  $\mathcal{L}$  3  $\mathcal{L}$  3  $\mathcal{L}$  3  $\mathcal{L}$  $\mathbf{A}$   $\mathbf{B}$   $\mathbf{A}$   $\mathbf{B}$   $\mathbf{A}$   $\mathbf{B}$   $\mathbf{A}$   $\mathbf{B}$   $\mathbf{A}$   $\mathbf{B}$   $\mathbf{A}$   $\mathbf{B}$   $\mathbf{A}$   $\mathbf{B}$   $\mathbf{A}$   $\mathbf{B}$   $\mathbf{A}$   $\mathbf{B}$   $\mathbf{A}$   $\mathbf{B}$   $\mathbf{A}$   $\mathbf{B}$   $\mathbf{A}$   $\mathbf{B}$   $\mathbf{$ "  $\mathbf{u}$

> > $T^2 \equiv (u - E[u])'\{\hat{V}[u]\}^{-1}(u - E[u])$  $33 - 1$ /  $\qquad \qquad$   $\qquad$   $\qquad$  $\mathbf{1}$  +  $\mathbf{1}$  +

is approximately  $\chi$   $^2$  (**y** is a q-vector)

This generalizes the fact that in manu cases t $^2$  = {( $\hat{\Theta}$  -  $\Theta$ )/ $\hat{G}$   $_{2}$  =  $\tilde{\chi}$   $_{2}$  for large n.  $\hat{C}$  is seen at  $\hat{C}$  in the state of  $\hat{C}$  $\hat{e}$  -  $\mu_1$  ion iargo ii,  $3^{2} \approx \chi^{2}_{1}$  for large n, \_ \_ \_ \_ \_\_\_ the contract of the contract of the contract of the contract of the contract of the contract of the contract of where the property of the control of n a variance  $\hat{\sigma}_{\hat{\sigma}}^2$ .  $\frac{2}{3}$ 

# $\frac{1}{2}$   $\frac{1}{2}$  variate mean:

•  $y = \overline{x}$  with  $E[y] = \mu$ ,  $\hat{V}[y] = \hat{V}[\overline{x}] = n^{-1}S$ . invchi(1-alpha,p) Then,  $q = p$  and<br>  $T^2 = T^2(\mu) = (\overline{x} - \mu)' \sqrt{|\overline{x}|} (\overline{x} - \mu)$  (investigation in the set of  $T^2 = T^2(\mu) = (\overline{x} - \mu)' \sqrt{|\overline{x}|} (\overline{x} - \mu)$ Then,  $q = p$  and  $q = q$  or

$$
T^{2} = T^{2}(\mu) = (\overline{x} - \mu)^{\prime} \sqrt{[\overline{x}]}^{\prime\prime} (\overline{x} - \mu)
$$
 *invchi* (alpha, p, upper:T)  
\n
$$
= (\overline{x} - \mu)^{\prime} {S/n}^{\prime\prime} (\overline{x} - \mu)
$$
 *You can compute*  $T^{2}$  using hotellval()  
\n
$$
= n(\overline{x} - \mu)^{\prime} S^{\prime\prime} (\overline{x} - \mu)
$$
 *and *invol invol invol**

A large sample test of H : **u** = **u** with and what is statistimean: s is statisticouar. a i ma i fi a a a a a chanal chaiseann an t-

"Reject H:  $\mu = \mu$  when  $T^2(\mu) > \chi^2(\alpha)$ ". Comparison responsively in appointment

#### \* \* <sup>+</sup>  $\mathcal{L} = \mathcal{L} = \mathcal$

statistic for testing  $H : U = U$ .

When  $D = 1$ .  $T^2 = t^2$ . where  $\sum_{x=1}^{\infty}$  and  $\sum_{x=1}^{\infty}$  tral(setosa - mu\_0') # univar

$$
t = (\overline{x} - \mu_0) / (s_x / \sqrt{n})
$$

is the usual one sample to statistic

```
 
1
```

```
[\overline{x}] = n^{-1}S. invchi(1-alpha,p)
                       \frac{1}{2} and \frac{1}{2} and \frac{1}{2} and \frac{1}{2} and \frac{1}{2} and \frac{1}{2} and \frac{1}{2} and \frac{1}{2} and \frac{1}{2} and \frac{1}{2} and \frac{1}{2} and \frac{1}{2} and \frac{1}{2} and \frac{1}{2} and \frac{1}{2} and \frac{1}{2} a
                                                                +
```
 

```
\mu_{\nu} = \mu_{\alpha} With \mu_{\nu} = \mu_{\alpha} with \mu_{\nu} = \mu_{\alpha} and \mu_{\nu} = \mu_{\alpha} and \mu_{\nu} = \mu_{\alpha} and \mu_{\nu} = \mu_{\alpha}\sum_{n=0}^{\infty} and \sum_{n=0}^{\infty} corrections n \leq n and n \leq n and n \leq n and n \leq n and n \leq n and n \leq n and n \leq n and n \leq n and n \leq n and n \leq n and n \leq n and n \leq n and n \leq n and n \leq n and n \leq n. .
5 5
 --- . .
3 3
Cmd> tsq <- (ybar - mu_0)' %*% solve(vhat) %*% (ybar - mu_0)
                  + + + + + + + + + + + + + + + + + + + + + + + + + + + + + + + + + + + + + + + + + + + + + + + + + + + + + + + + + + + + + + + + + + + + + + + + + +
T^2(\mu_s) is the one-sample Hotelling's T^2 and hetally if \mathbb{R}^2 and the sample of \mathbb{R}^2 and \mathbb{R}^2 and \mathbb{R}^2 and \mathbb{R}^2 and \mathbb{R}^2 and \mathbb{R}^2 and \mathbb{R}^2 are \mathbb{R}^2 and \mathbb{R}^2\begin{array}{ccc} - & - & - \end{array} 
                                                                         8.8 8 8.8 8 8.8 8 8.8 8 8.8 8 8.8 8 8.8 8 8.8 8 8.8 8 8.8 8 8.8 8 8.8 8 8.8 8 8.8 8 8.8 8 8.8 8 8.8 8 8.8 8 8.8 8 8.8 8 8.8 8 8.8 8 8.8 8 8.8 8 8.8 8 8.8 8 8.8 8 8.8: \mu = \mu<sub>0</sub>. \mu = \mu<sup>0</sup> \mu<sup>20.152</sup> (nd) cumchi(tsq,ncols(setosa),upper:T) # P-value
                            8	
Cmd> tval(setosa - mu_0') # univariate t-statistics
                                                                                       Read from file "TP1:Stat5401:Stat5401F05:Data:JWData5.txt"
                                                                                       Cmd> stats <- tabs(setosa, mean:T,covar:T)
                                                                                       Cmd> ybar # sample mean vector
                                                                                       (1) 5.006 3.428 1.462 0.246
                                                                                       Cmd> mu 0 \le - vector(4.5,3,2,1) # hypothesized \muCmd> tsq # T^2 computed by white box method
                                                                                       (1,1) 28.102
                                                                                       Cmd> hotellval(setosa - mu 0')# T^22 by black box method
                                                                                       (1,1) 28.102
                                                                                       (1,1) 1.1891e-05 Strong evidence against H0: µ = µ0
                                                                                       (1) -3.8917 -1.3431 -1.5472 -3.6232
```
#### $\mathcal{L}$   $\mathcal{L}$   $\mathcal{$ 1990年,1990年,1990年,1990年,1990年,1990年,1990年,1990年,1990年,1990年,1990年,1990年,1990年,1990年,1990年,1990年,1990年,1990年,1<br>1990年,1990年,1990年,1990年,1990年,1990年,1990年,1990年,1990年,1990年,1990年,1990年,1990年,1990年,1990年,1990年,1990年,1990年,19

- $t$ ic  $\bullet$  solve(A) computes  $A^{-1}$  $\blacksquare$ 
	- solve(A, b) or A  $\ell \$  b computes  $A^{-1}$  $\overline{5}$   $\overline{1}$   $\overline{5}$

 $\Omega_{\text{max}}$  at  $\Gamma_{\text{max}}$  and  $\Gamma_{\text{max}}$  is the state of the contract of the contract of the contract of the contract of the contract of the contract of the contract of the contract of the contract of the contract of the c 이 사람들은 그 사람들은 그 사람들은 아이들의 사람들은 아이들의 사람들을 만들어 보고 있다. 이 사람들은 아이들의 사람들은 아이들의 사람들은 아이들의 사람들을 만들어 있다.  $5.$  When **x** is N ( $\mu$ ,  $\Sigma$ )  $\mu$  and  $\mu$   $\mu$   $\mu$ 

- 
- $T^2 \equiv (\overline{\mathbf{x}} \mathbf{\mu})'\{S/n\}^{-1}(\overline{\mathbf{x}} \mathbf{\mu})$  is distri-

buted, for any  $n > p$ , as  $\overline{a}$  is  $\overline{a}$ 

$$
(pf_e)/(f_e - p + 1)F_{p,f_e-p+1}
$$
  $f_e = n - 1$ 

Put another way

$$
((f_e - p + 1) / (f_e p)) T^2 = F_{p, f_e - p + 1}
$$
 For lar

- This is a *small sample* result  $\mathbf{B} = \mathbf{B} \cdot \mathbf{B} \cdot \mathbf{B}$
- - --" " malitu. That is, it at least approxi- • For large i.,  $\mathcal{L} = \mathcal{L} = \mathcal$ ., . . . . .<br>. % ( when n is very small.<br>
when n is very small.<br>  $\bullet$   $\uparrow_{p,f_e-p+1} = \uparrow_{p,\infty} = \chi_p / p.$ ' % % - % ■ 1999年,1999年,1999年,1999年,1999年,1999年,1999年,1999年,1999年,1999年,1999年,1999年,1999年,<br>第109章 第109章 第109章 第109章 第109章 第109章 第109章 第109章 第109章 第109章 第109章 第109章 第109章 第10

 $f - (p - 1)$ : In a certain sense you lose a d f for each dimension after the first

for normal  $\bm{\mathsf{x}}$  small sample test of H.:  $\bm{\mathsf{u}}$  =  $\bm{\mathsf{u}}$ . •  $\overline{X}$  is N<sub>0</sub>( $\mu$ , (1/n) $\Sigma$ ), for any n  $(f_{\text{max}}(f_{\text{max}}))$  $((f_{e^-}p+1)/ (f_{e^-}) )T^2(\mu_0) > F_{p,f_{e^-}p+1}(\alpha)^{n}$ <br>S/pl<sup>-1</sup>( $\overline{v}$  ) is distri  $\frac{1}{2}$   $\frac{1}{2}$  You can compute  $\mathsf{F}_{\mathsf{a}\mathsf{f}\text{-}\mathsf{n}\mathsf{t}\mathsf{l}}(\boldsymbol{\alpha})$  by  $\frac{1}{\pi}$   $\frac{1}{\pi}$  =  $\pi$  - 1  $\frac{1}{\pi}$   $\frac{1}{\pi}$   $\blacksquare$ "Reject H when when the contract of the contract of the contract of the contract of the contract of the contract of the contract of the contract of the contract of the contract of the contract of the contract of the contra  $\mathbf{u}$  , we have the set of  $\mathbf{u}$ +  $\lambda$  +  $\lambda$  

 $\Box$ -p+1)/(f $\Box$ p)) T<sup>2</sup> = F $\Box$  external to the structure from large from (large f), the small sample a small sample result which  $\{(\mathsf{pf}_e)/(\mathsf{f}_e-\mathsf{p}+1)\}$ F $_{\mathsf{pf}_e+\mathsf{p}+1}$  distribution is  $t_{II}$  to be exactly the consistent with the lenge consistent  $\frac{2}{3}$ invF(alpha,p,fe-p+1,upper:T) **A** Research Contract in the contract of the contract of the contract of the contract of the contract of the contract of the contract of the contract of the contract of the contract of the contract of the contract of the c

 % % \* +\* "+\*\*"+ + least approxi-  $\bullet$  For large  $f_{\circ}$ ,  $\mathbf{B}$  , and the contract of the contract of the contract of the contract of the contract of the contract of the contract of the contract of the contract of the contract of the contract of the contract of the contract o

$$
F_{p,f_{e^{-p+1}}}\cong F_{p,\infty} = \chi_{p}^{2}/p.
$$

15. 
$$
T^2 = ((f_p) / (f_e - p + 1))F_{p, f_e - p + 1}
$$

\n25.  $pF_{p, f_e - p + 1} \cong pF_{p, \infty} \cong \chi_p^2$ 

Statistics 5401 **Lecture 8** September 23, 2005

WITH THE IFIS <code>data</code>. The same  $\sum_{x}$  of  $\sum_{x}$   $\sum_{x}$   $\sum_{y}$   $\sum_{x}$   $\sum_{y}$   $\sum_{x}$   $\sum_{y}$   $\sum_{y}$   $\sum_{y}$   $\sum_{y}$   $\sum_{y}$   $\sum_{y}$   $\sum_{y}$   $\sum_{y}$   $\sum_{y}$   $\sum_{y}$   $\sum_{y}$   $\sum_{y}$   $\sum_{y}$   $\sum_{y}$   $\sum_{y}$   $\sum_{y}$   $\sum$ Here's a slightly less artificial example and only the choncat(setosa[, 3] - s . It is the contract of the contract of the contract of the contract of the contract of the contract of the contract of the contract of the contract of the contract of the contract of the contract of the contract of the co where the contract of the contract of the contract of the contract of the contract of the contract of the contract of the contract of the contract of the contract of the contract of the contract of the contract of the cont and the contract of the contract of the contract of the contract of the contract of the contract of the contract of the contract of the contract of the contract of the contract of the contract of the contract of the contra

19 Amall dample 19 Amall 19 Amall dample 19 Amall dample 19 Amall dample 19 Amall dample 19 من المراء أو المرا lengths = mean petal widths.  $\mathbb{C}^{md>~invF}$ 

 $\alpha$  , and  $\alpha$  -  $\alpha$  -

$$
H_0
$$
:  $\mu_1 = \mu_2$ ,  $\mu_3 = \mu_4$ 

 

$$
H_0: \mu_1 - \mu_2 = 0
$$
 and  $\mu_3 - \mu_4 = 0$   
\n $H_0: \mu_1 = 0$ , where  $y = \begin{bmatrix} x_1 - x_2 \\ x_3 - x_4 \end{bmatrix}$ .  
\n $F_{2,48}(0.01) = 5.0767$ .

H is a hupothesis about the *shape* of the the state of the state of the state of the state of the state of the state of the state of the state of the state of the state of the state of the state of the state of the state esele sed sakale (seskaklu s useu implausible one) and the set of the set of the set of the set of the set of the set of the set of the set of t

```
\text{artificial } \cap \text{all } \cap \text{N}We can consider the variables are sepal length, sepal (1,1) and (1,1) and (1,1) and (1,1) and (1,1) and (1,1) and (1,1) and (1,1) and (1,1) and (1,1) and (1,1) and (1,1) and (1,1) and (1,1) and
width, petal length and petal width.<br>
\begin{array}{ccc}\n\text{m} & \text{m} & \text{m} & \text{m} \\
\text{m} & \text{m} & \text{m} & \text{m} \\
\text{m} & \text{m} & \text{m} & \text{m} \\
\text{m} & \text{m} & \text{m} & \text{m} \\
\text{m} & \text{m} & \text{m} & \text{m} \\
\text{m} & \text{m} & \text{m} & \text{m} \\
\text{m} & \text{m} & \text{m} & \text{m} \\
\text{m} & \\frac{1}{2} Cmd> invchi(.01,p,upper:T) # ChiSq_2(.01)<br>A by a shape sample \frac{1}{2} and \frac{1}{2} cmd> invchi(.01,p,upper:T) # ChiSq_2(.01)

(1) 9.2103 large sample 1% critical value

                                                              \mathbf{A} , and the contract of \mathbf{A} and \mathbf{A} and \mathbf{A} and \mathbf{A} and \mathbf{A} and \mathbf{A} and \mathbf{A} and \mathbf{A} and \mathbf{A} and \mathbf{A} and \mathbf{A} and \mathbf{A} and \mathbf{A} and \mathbf{A} and \mathbf{A}	

                                                                     Cmd> invchi(.01, p, upper:T) # ChiSq_2(.01)<br>(1) 9.2103 large sample 1% c:
\frac{1}{2} - \frac{1}{2} - \frac{1}{2} - \frac{1}{2} - \frac{1}{2} - \frac{1}{2} - \frac{1}{2} - \frac{1}{2} - \frac{1}{2} - \frac{1}{2} - \frac{1}{2} - \frac{1}{2} - \frac{1}{2} - \frac{1}{2} - \frac{1}{2} - \frac{1}{2} - \frac{1}{2} - \frac{1}{2} - \frac{1\frac{1}{\sqrt{1-\epsilon}} \frac{1}{\sqrt{1-\epsilon}} \frac{1}{\sqrt{1-\epsilon}} \frac{1}{\sqrt{1-\epsilon}} \frac{1}{\sqrt{1-\epsilon}} \frac{1}{\sqrt{1-\epsilon}} \frac{1}{\sqrt{1-\epsilon}} \frac{1}{\sqrt{1-\epsilon}} \frac{1}{\sqrt{1-\epsilon}} \frac{1}{\sqrt{1-\epsilon}} \frac{1}{\sqrt{1-\epsilon}} \frac{1}{\sqrt{1-\epsilon}} \frac{1}{\sqrt{1-\epsilon}} \frac{1}{\sqrt{1-\epsilon}} \frac{1}{\sqrt{1-\

(1) 10.365 small sample 1% critical value
    <code>MDOIICAIIU TNIS</code> IS the same of the cumplicity Cmd> cum F((fe - p + 1)*t_sq/(fe*p),p,fe-p+1,upper:T)
                                                                                          (1) 5.0767
                                                                                                        setosa [,3] - setosa [,4])
                                                                                          (1,1) 4012.1
                                                                                          Cmd> p \leftarrow \frac{ncols(Y)}{fe} fe <- n - 1; vector(p, fe)<br>(1) 2 \qquad 49(1) 2 49
                                                                                          Cmd> (p*fe/(fe-p+1))*invF(.01,p, fe-p+1, upper:T)<br>(1) 10.365 small sample 1% cri
                                                                                          (1,1) 1965.1 F form of T^2
                                                                                          Cmd> invF(.01,p, fe-p+1, upper:T) # F_2_48(.01)
                                                                                                                            small sample 1% crit. val. for F
                                                                                          (1,1) 9.0628e-47
```
 $H_0$ :  $\mu_1$  =  $\mu_2$ ,  $\mu_3$  =  $\mu_4$   $T^2$  much much larger than  $\chi_2^2(0.01)$  =  $H_0: \mu_1 - \mu_2 = 0$  and  $\mu_3 - \mu_4 = 0$ <br> $F_{2.48}(.01) = 5.0767.$  $[X_1 - X_2]$ 9.2103 and ((f -p+1)/(f p))T<sup>2</sup> is far beyond